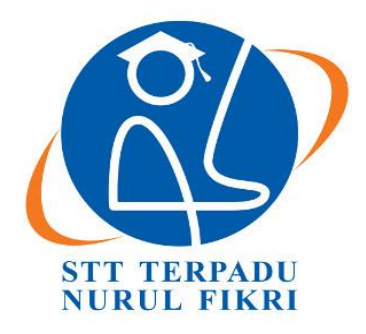

## **SEKOLAH TINGGI TEKNOLOGI TERPADU NURUL FIKRI**

## **PERANCANGAN DAN ANALISA EFEKTIFITAS** *HONEYPOT*  **MENGGUNAKAN** *DIONEAE* **DALAM JARINGAN KOMPUTER SIMULASI**

**TUGAS AKHIR**

**RAKHA DIASRY 0110216075**

**PROGRAM STUDI TEKNIK INFORMATIKA DEPOK JULI 2021**

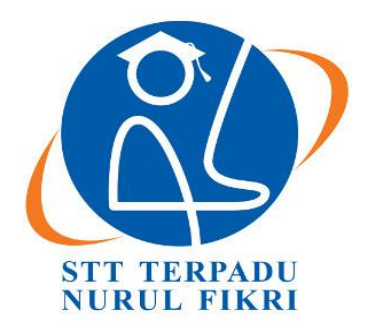

## **SEKOLAH TINGGI TEKNOLOGI TERPADU NURUL FIKRI**

## **PERANCANGAN DAN ANALISA EFEKTIFITAS** *HONEYPOT*  **MENGGUNAKAN** *DIONEAE* **DALAM JARINGAN KOMPUTER SIMULASI**

**TUGAS AKHIR**

**RAKHA DIASRY 0110216075**

**PROGRAM STUDI TEKNIK INFORMATIKA DEPOK JULI 2021**

#### <span id="page-2-0"></span>**HALAMAN PERNYATAAN ORISINALITAS**

**Tugas Akhir ini adalah karya penulis, dan semua sumber baik yang dikutip maupun dirujuk telah saya nyatakan dengan benar. Nama : Rakha Diasry NIM** : 0110216075 **Tanda Tangan : Tanggal : 15 Juli 2021**

#### **HALAMAN PENGESAHAN**

<span id="page-3-0"></span>Skripsi / Tugas Akhir ini diajukan oleh :

Nama : Rakha Diasry

Tanggal : 15 Juli 2021

NIM : 0110216075

Program Studi : Teknik Informatika

Judul Skripsi : Perancangan Dan Analisa Efektifitas Honeypot Menggunakan Dionaea Dalam Jaringan Komputer Simulasi

**Telah berhasil dipertahankan dihadapan Dewan Penguji dan diterima sebagai bagian persyaratan yang diperlukan untuk memperoleh gelar Sarjana Komputer pada Program Studi Teknik Informatika, Sekolah Tinggi Teknologi Terpadu Nurul Fikri**

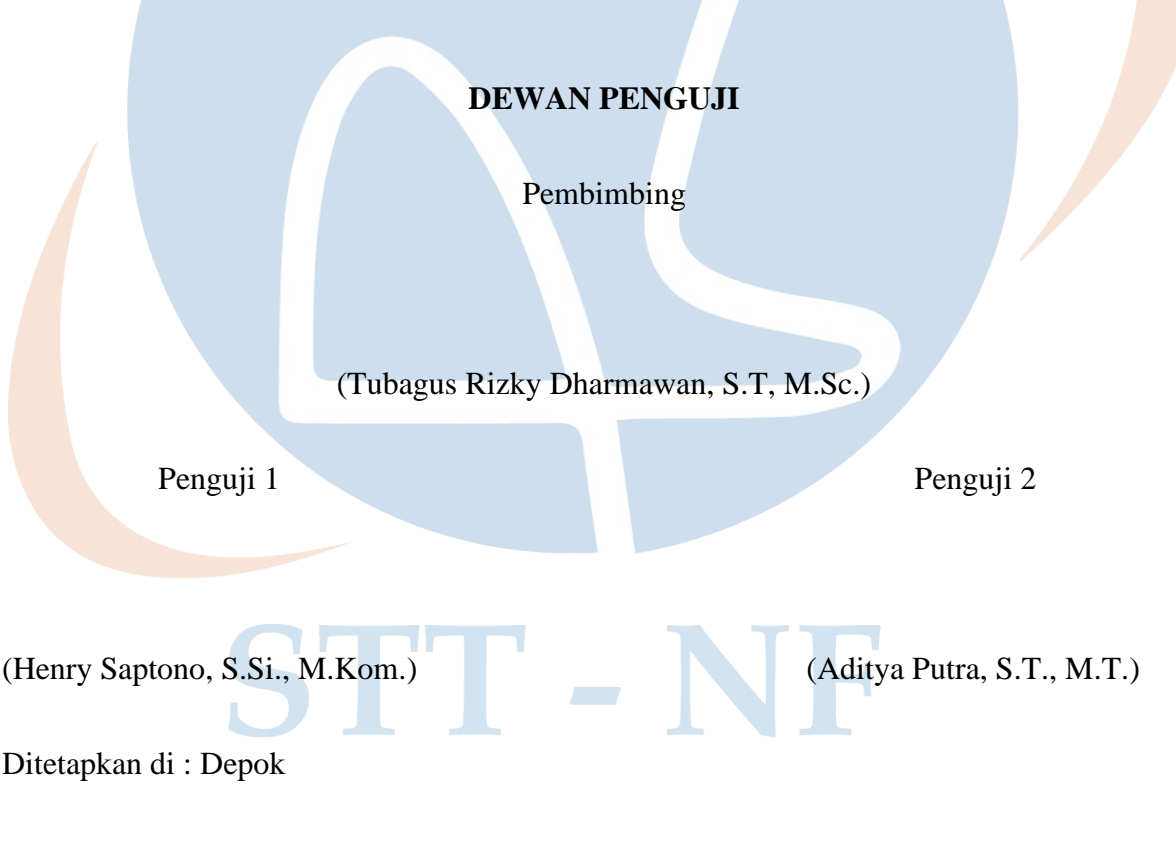

#### **KATA PENGANTAR**

<span id="page-4-0"></span>Puji syukur penulis panjatkan kehadirat Allah SWT, karena atas berkat dan rahmat-Nya, penulis dapat menyelesaikan skripsi/Tingkat Akhir ini. Penulisan skripsi/Tugas Akhir ini dilakukan dalam rangka memenuhi salah satu syarat untuk mencapai gelar Sarjana computer Program Studi Teknik Informatika pada Sekolah Tinggi Teknologi Terpadu Nurul Fikri. Penulis menyadari bahwa, tanpa bantuan dan bimbingan dari berbagai pihak, dari masa perkuliahan sampai pada penyusunan skripsi ini, sangatlah sulit bagi penulis untuk menyelesaikan skripsi/tugas akhir ini.

Oleh karena itu, penulis mengucapkan terima kasih kepada:

1. Allah SWT.

2. Seluruh keluarga di rumah yang selalu melangitkan doanya untuk kemudahan dan kelancaran proses studi penulis.

3. Bapak Drs. Lukman Rosyidi, S.T, M.M, M.T selaku Ketua Sekolah Tinggi Teknologi Terpadu Nurul Fikri.

4. Bapak Ahmad Rio Adriansyah, S.Si, M.Si selaku Ketua Program Studi Teknik Informatika Sekolah Tinggi Teknologi Terpadu Nurul Fikri

5. Bapak Zaki Imaduddin S.T, M.Kom selaku Dosen Pembimbing Akademik yang telah membimbing penulis selama berkuliah di Sekolah Tinggi Teknologi Terpadu Nurul Fikri. 6. Bapak Tubagus Rizky Dharmawan, S.T, M.Sc. selaku Dosen Pembimbing Tugas Akhir penulis dalam menyelesaikan penulisan ilmiah ini.

7. Para Dosen di lingkungan Sekolah Tinggi Teknologi Terpadu Nurul Fikri yang telah membimbing penulis dalam menuntut ilmu yang telah diberikan.

8. Bapak Slamet Santoso, S.Kom. selaku Dosen & Mentor yang membantu penulis dalam pembuatan Tugas Akhir.

9. Serta support dari teman-teman yang tidak dapat penulis sebutkan satu-persatu agar penulis dapat menyelesaikan Tugas Akhir.

Dalam penlisan ilmiah ini tentu saja masih banyak terdapat kekurangan yang mungkin disebabkan oleh keterbatasan kemampuan dan pengetahuan yang penulis miliki. Walaupun demikian, penulis telah berusaha menyelesaikan penlisan ilmiah ini sebaik mungkin. Oleh karena itu apabila terdapat kekurangan didalam penulisan ilmiah ini, dengan rendah hati penilis menerima kritik dan saran dari pembaca.

Akhir kata, penulis berharap Allah SWT berkenan membalas segala kebaikan semua pihak yang telah membantu. Semoga skripsi ini membawa mandaat bagi pengembangan ilmu.

Depok, 15 Juli 2021

Penulis

## STT - NF

## <span id="page-6-0"></span>**HALAMAN PERNYATAAN PERSETUJUAN PUBLIKASI TUGAS AKHIR UNTUK KEPERNTINGAN AKADEMIS**

Sebagai sivitas akademik Sekolah Tinggi Teknologi Terpadu Nurul Fikri, saya yang bertanda tangan di bawah ini:

Nama : Rakha Diasry

NIM : 0110216075

Program Studi : Teknik Informatika

Jenis Karya : Skripsi / Tugas Akhir

Demi pengembangan ilmu pengetahuan, menyetujui untuk memberikan kepada STT-NF **Hak Bebas Royalti Nonekslusif (Non-exclusive Royalty – Free Right)** atas karya ilmiah saya yang berjudul:

PERANCANGAN DAN ANALISA EFEKTIFITAS HONEYPOT MENGGUNAKAN DIONEAE DALAM JARINGAN KOMPUTER SIMULASI.

Beserta perangkat yang ada (jika diperlukan). Dengan Hak Bebas Royalti Nonekslusif ini STT-NF berhak menyimpan, mengalih media/formatkan, mengelola dalam bentuk pangkalan data (database), merawat, dan mempublikasikan tugas akhir saya selama tetap mencantumkan nama saya sebagai penulis/pencipta dan sebagai pemilik Hak Cipta.

Demikian pernyataan ini saya buat dengan sebenarnya.

SI TIL

Dibuat di : Depok Pada tanggal : 15 July 2021

Yang menyatakan

(Rakha Diasry)

#### **ABSTRAK**

<span id="page-7-0"></span>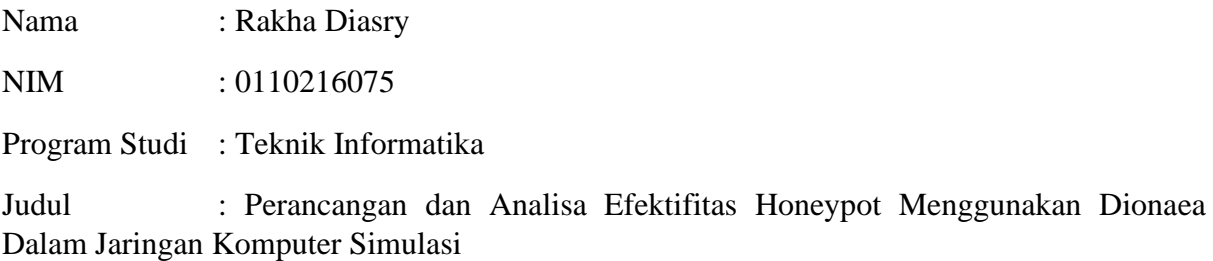

Perkembangan teknologi seputar infromasi pada jaringan komputer saat ini sudah semakin maju dan berkembang sangat pesat serta sudah dapat di aplikasikan di segala bidang. Alasan inilah yang mendorong banyak pihak bergantung pada kemanan sistem jaringan komputer, namun di sisi lain sistem jaringan komputer masih miliki beberapa masalah. Salah satunya adalah terkait faktor keamanan. Peran faktor kemanan menjadi penting tidak semua data atau informasi yang tersedia bersifat terbuka untuk umum dan tak semua orang juga berhak untuk mengaksesnya. Oleh karena itu, informasi akan menjadi aset yang sangat berharga baik bagi perseorangan, pemerintah maupun pihak swasta. Salah satu alat yang dapat membantu untuk meningkatkan sistem keamanan komputer adalah *Honeypot*. Dengan penggunaan Honeypot kita dapat merekam segala aktivitas ilegal yang di lakukan oleh penyerang dapat digunakan oleh *administrator* sebagai informasi tambahan tentang penyerangan untuk menganalisis serta mempelajari aktivitas-aktivitas yang cenderung membahayakan sistem.

Kata kunci : Keamanan jaringan, *Dionaea*, *Honeypot*, Informasi

#### vii

STT - NF

#### *ABSTRACT*

<span id="page-8-0"></span>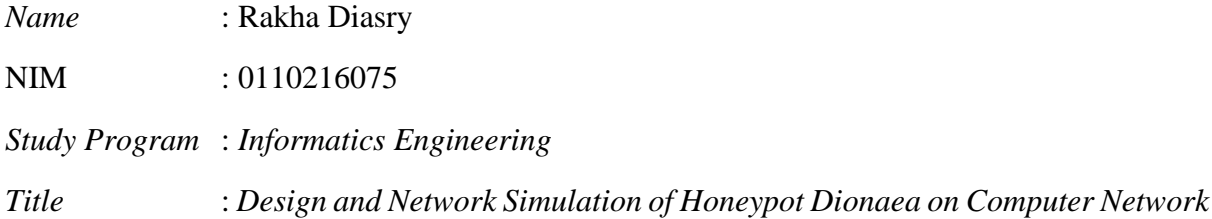

*The development of technology around information on computer networks is now increasingly advanced and growing very rapidly and can be applied in all fields. this is what encourages many parties but is supported on computer network system security, the reason on the other side of the computer network system still has some problems. One of them is related to the safety factor. The role of security factors is important, not all available data or information is open to the public and not everyone has the right to access it. Therefore, information will become a very valuable asset for individuals, government and private sectors. One of the tools that can help to improve computer security system is Honeypot. With the use of Honeypot, we can record all illegal activities carried out by attackers which can be used by administrators as additional information about attacks to analyze and study activities that harm the system.* 

*Key : Network security, Dionaea, Honeypot, Information* 

# STT - NF

## **DAFTAR ISI**

<span id="page-9-0"></span>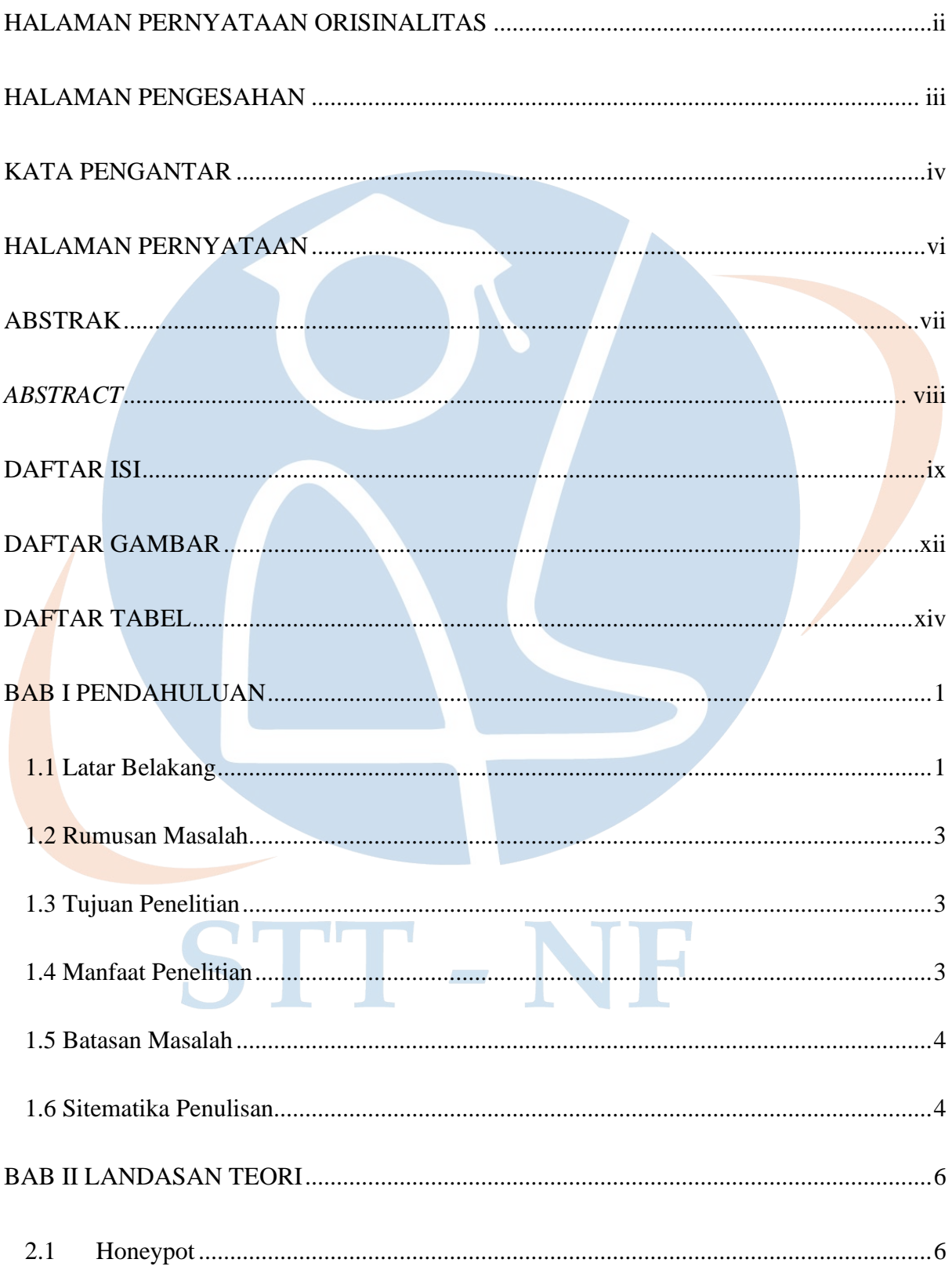

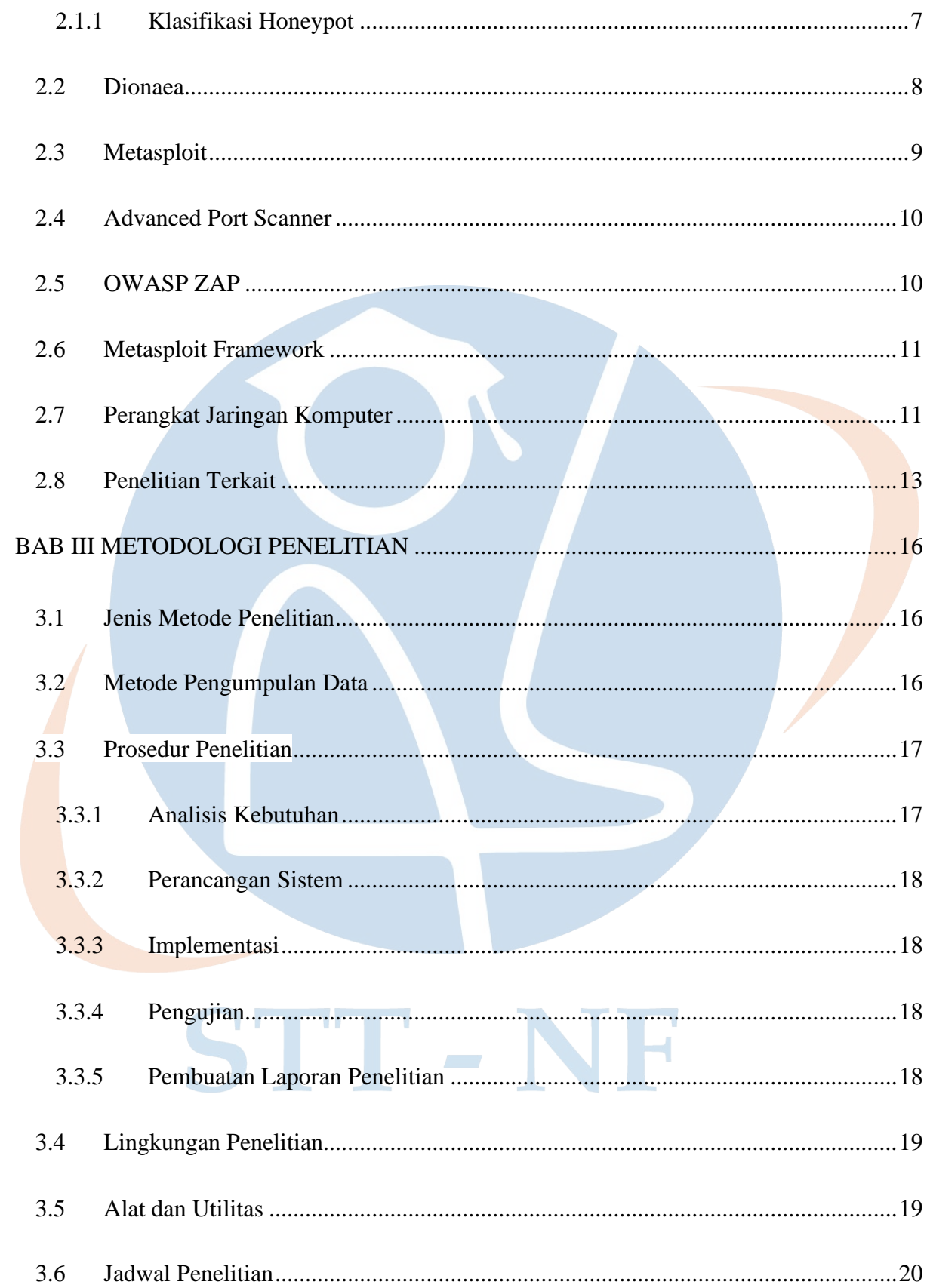

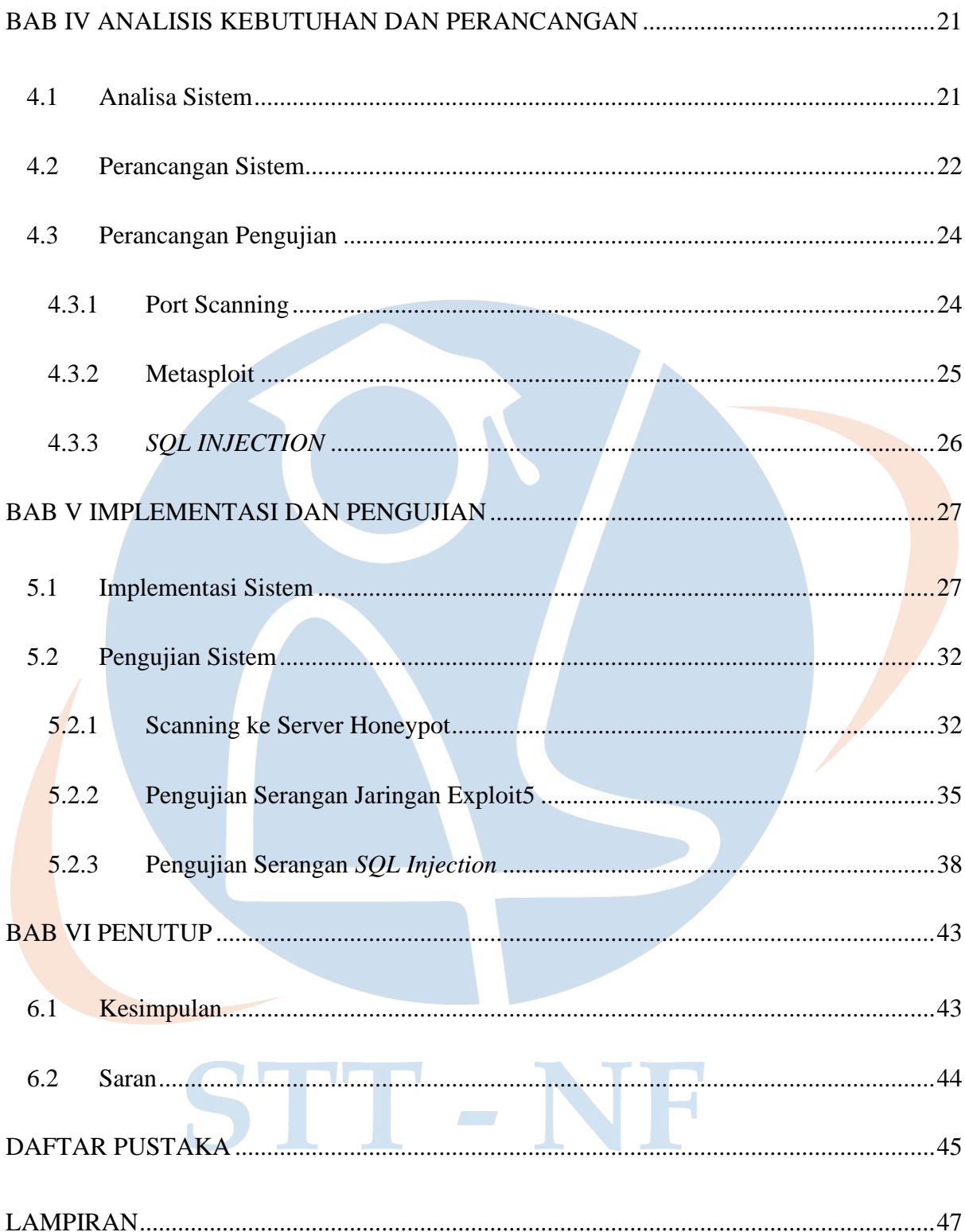

#### **DAFTAR GAMBAR**

<span id="page-12-0"></span>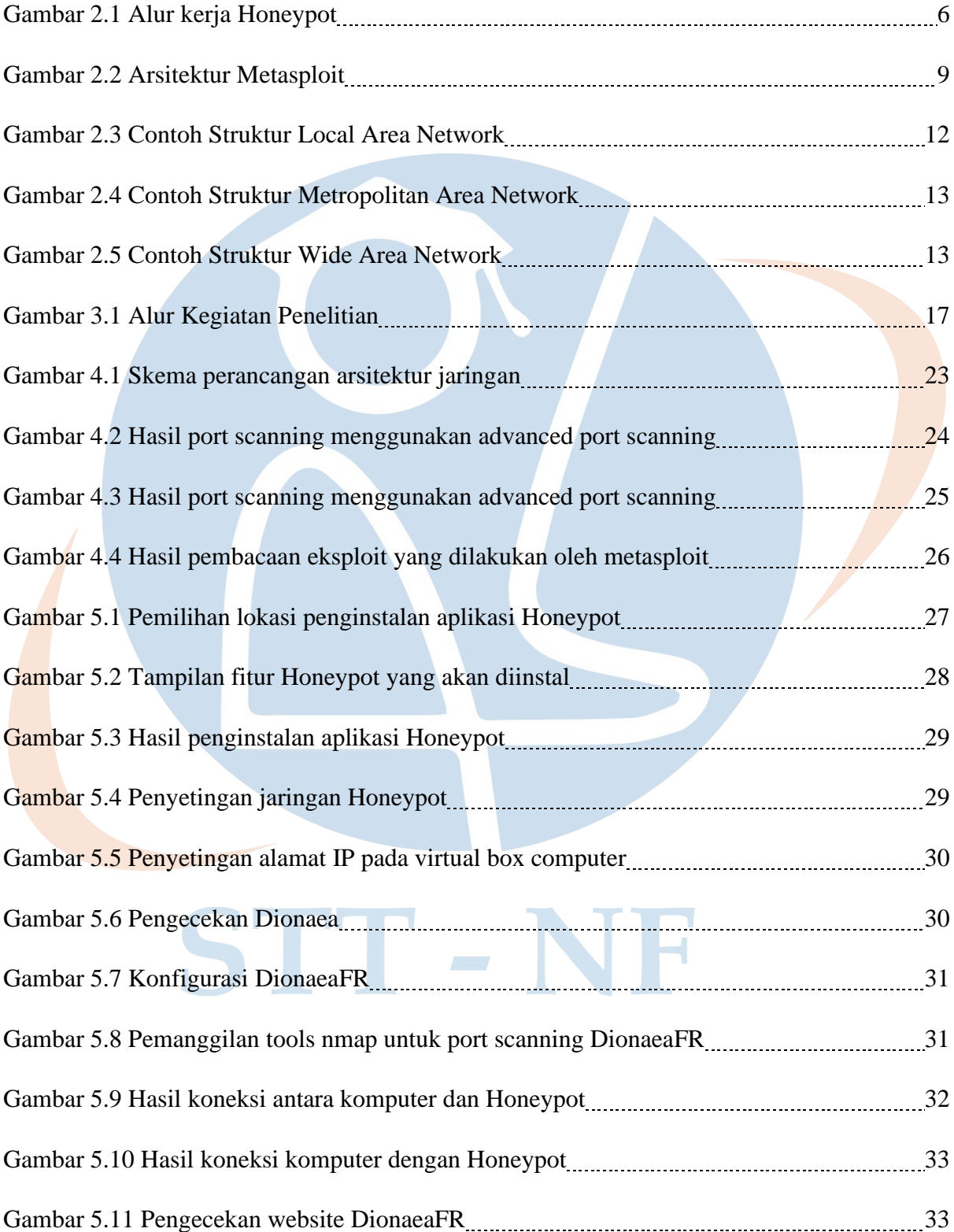

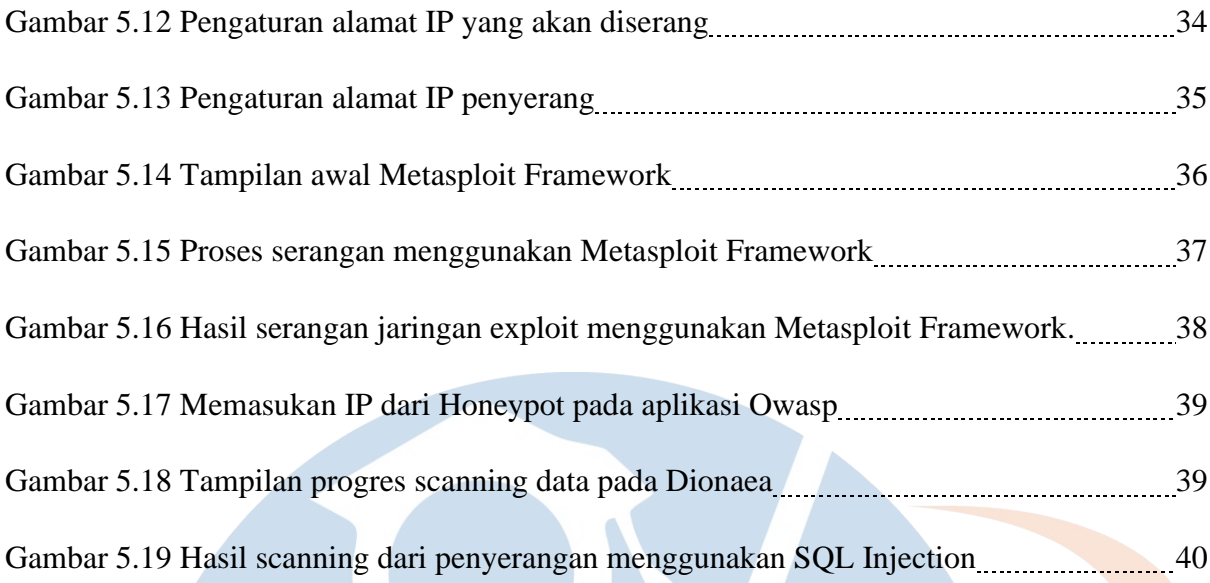

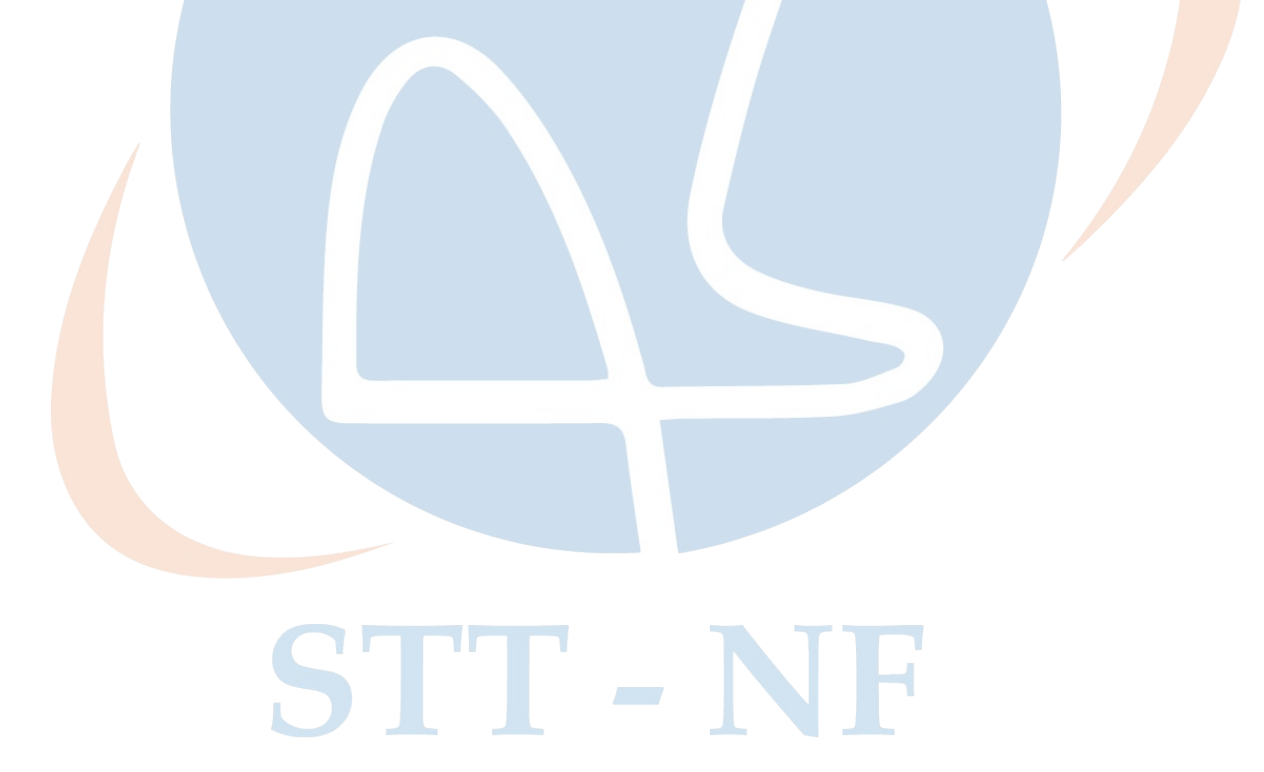

## **DAFTAR TABEL**

<span id="page-14-0"></span>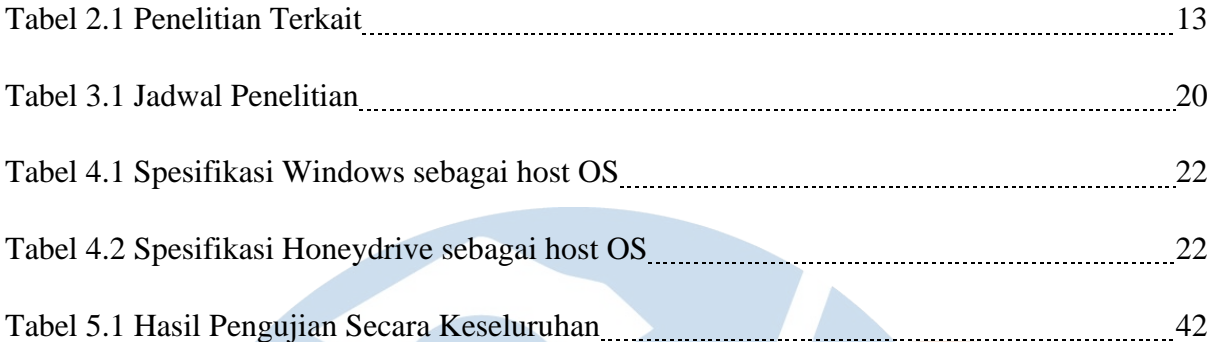

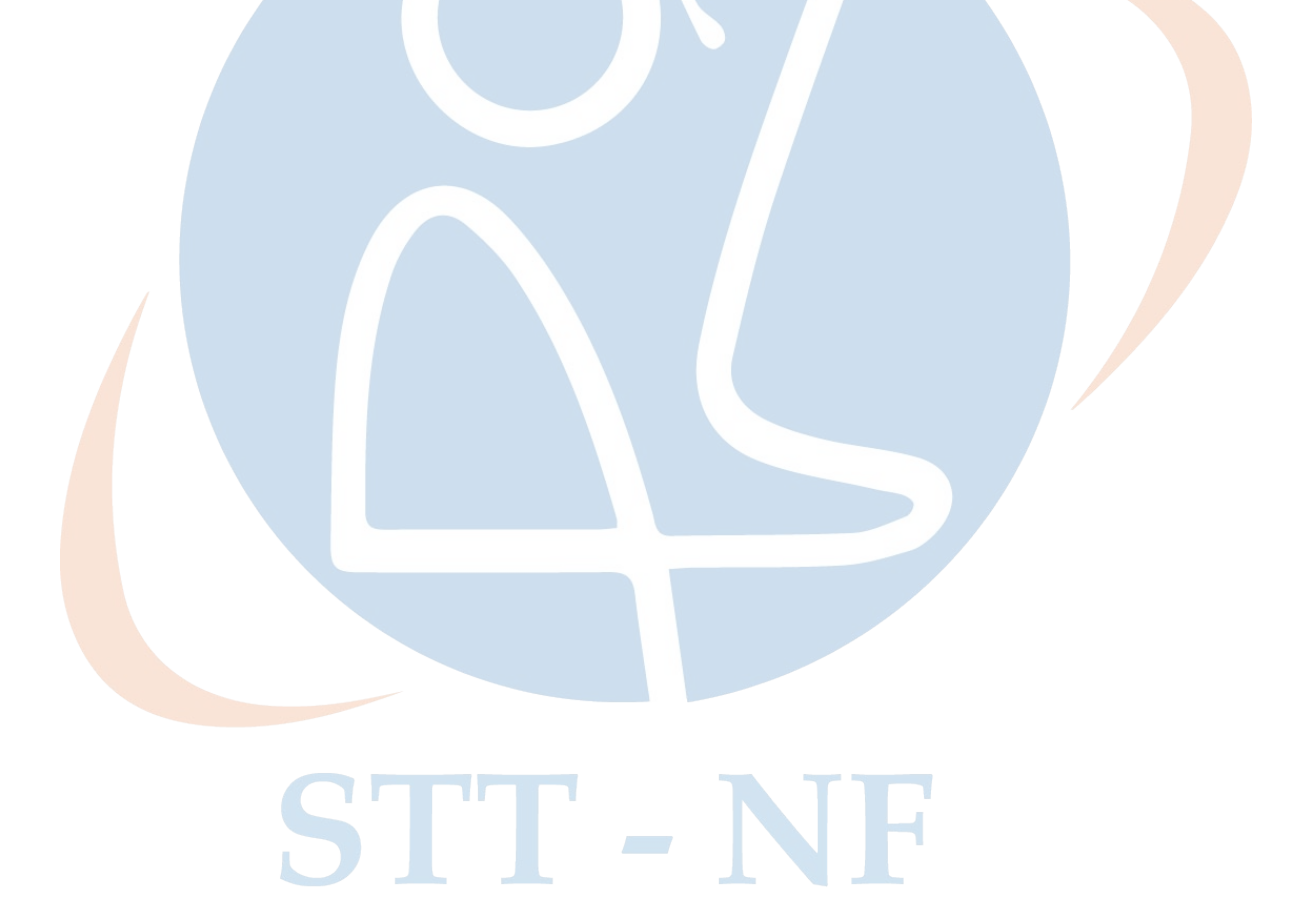